# **Arc Hydro Tools Overview**

**Version 2.0, October 2011**

**Prepared by** 

Esri Water Resources Team

Dean Djokic Zichuan Ye Christine Dartiguenave Copyright © 2011 Esri All rights reserved. Printed in the United States of America.

The information contained in this document is the exclusive property of Esri. This work is protected under United States copyright law and other international copyright treaties and conventions. No part of this work may be reproduced or transmitted in any form or by any means, electronic or mechanical, including photocopying and recording, or by any information storage or retrieval system, except as expressly permitted in writing by Esri. All requests should be sent to Attention: Contracts Manager, Esri, 380 New York Street, Redlands, CA 92373-8100, USA.

The information contained in this document is subject to change without notice.

# **Table of Contents**

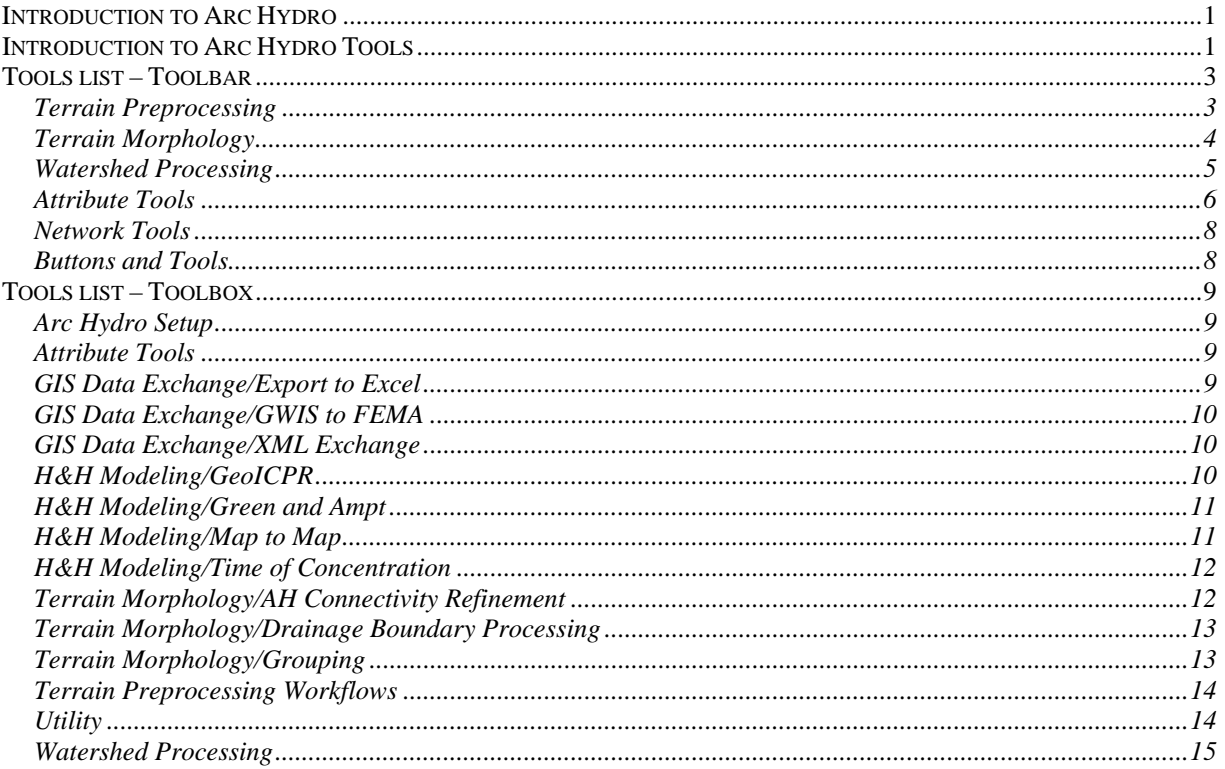

## *Introduction to Arc Hydro*

Arc Hydro is an ArcGIS-based system geared to support water resources applications. It consists of two key components:

- Arc Hydro Data Model
- Arc Hydro Tools

These two components, together with the generic programming framework, provide a basic database design and a set of tools that facilitate the analyses often performed in the water resources area. Arc Hydro is intended to provide the initial functionality that can then be expanded by adding to it database structures and functions required by a specific task or application.

### *Introduction to Arc Hydro Tools*

The Arc Hydro tools operate in the ArcGIS environment. Some of the functions require the Spatial Analyst extension. The majority of the tools are accessed through the Arc Hydro Tools toolbar, where they are grouped by functionality into six menus and nine tools. Additional tools have been developed in the geoprocessing environment and are available in the Arc Hydro Tools toolbox that can be used both in ArcMap and in ArcCatalog.

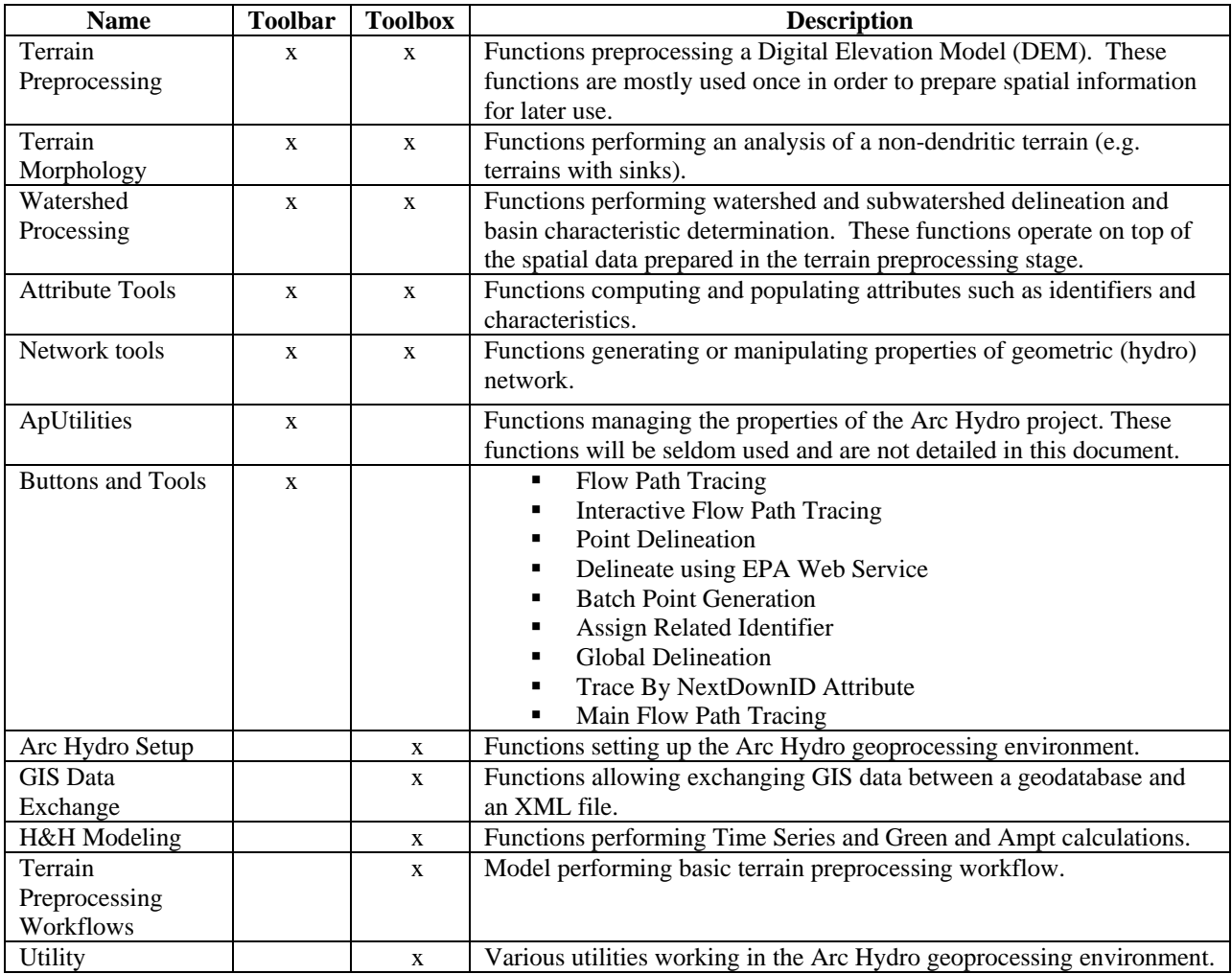

The Arc Hydro tools have two key purposes. The first purpose is to manipulate (assign) key attributes in the Arc Hydro data model. These attributes form the basis for further analyses. They include the key identifiers (such as HydroID, DrainID, NextDownID, etc.) and the measure attributes (such as LengthDown). The second purpose for the tools is to provide some core functionality often used in water resources applications. This includes DEM-based watershed delineation, network generation, and attribute-based tracing.

The functionality of Arc Hydro tools is expected to grow over time. They have been implemented in a way that allows easy addition to their functionality, either internally (by adding additional code) or externally, by providing additional functionality through the use of key Arc Hydro data structures.

#### **Arc Hydro Tools User Interface**

#### **Toolbar**

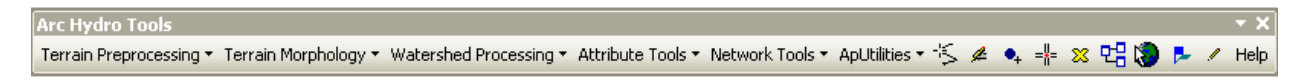

#### **Toolbox**

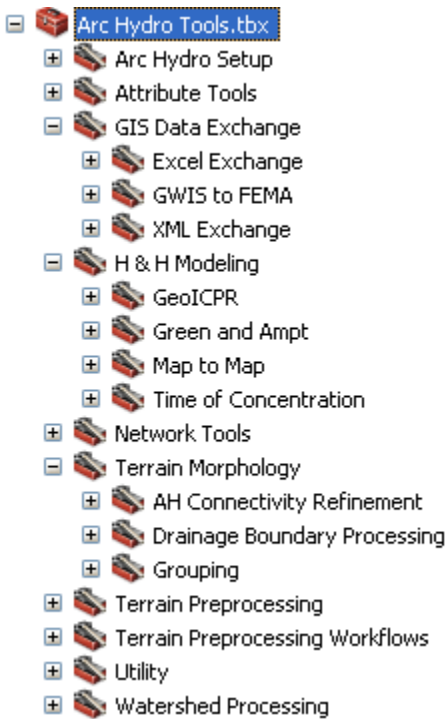

### *Tools list – Toolbar*

The tools are presented by their grouping in the user interface (menus and toolbox). The ApUtilities tools are not addressed here, as they are general-purpose utilities not related to the functionality of Arc Hydro tools.

### **Terrain Preprocessing**

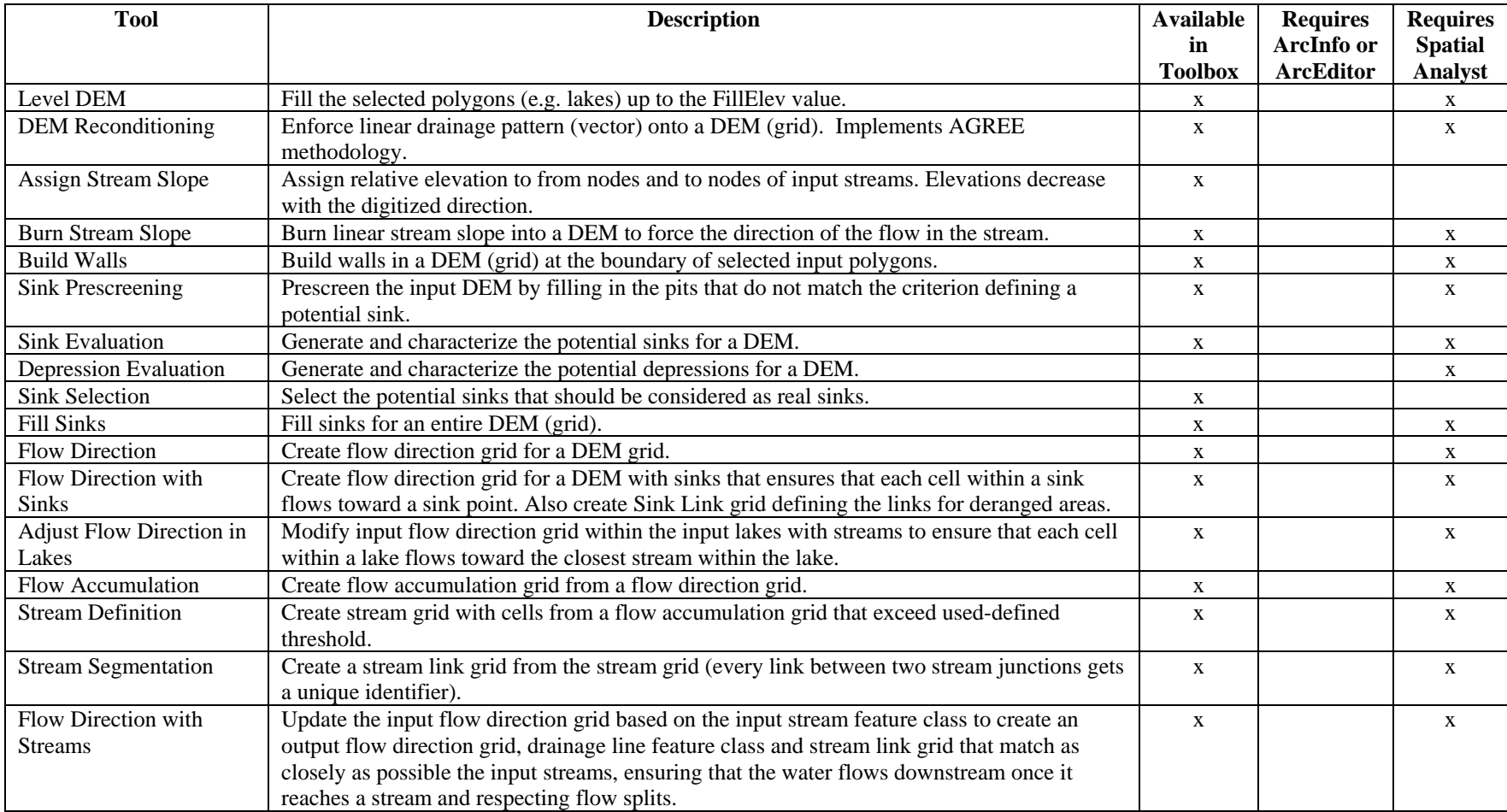

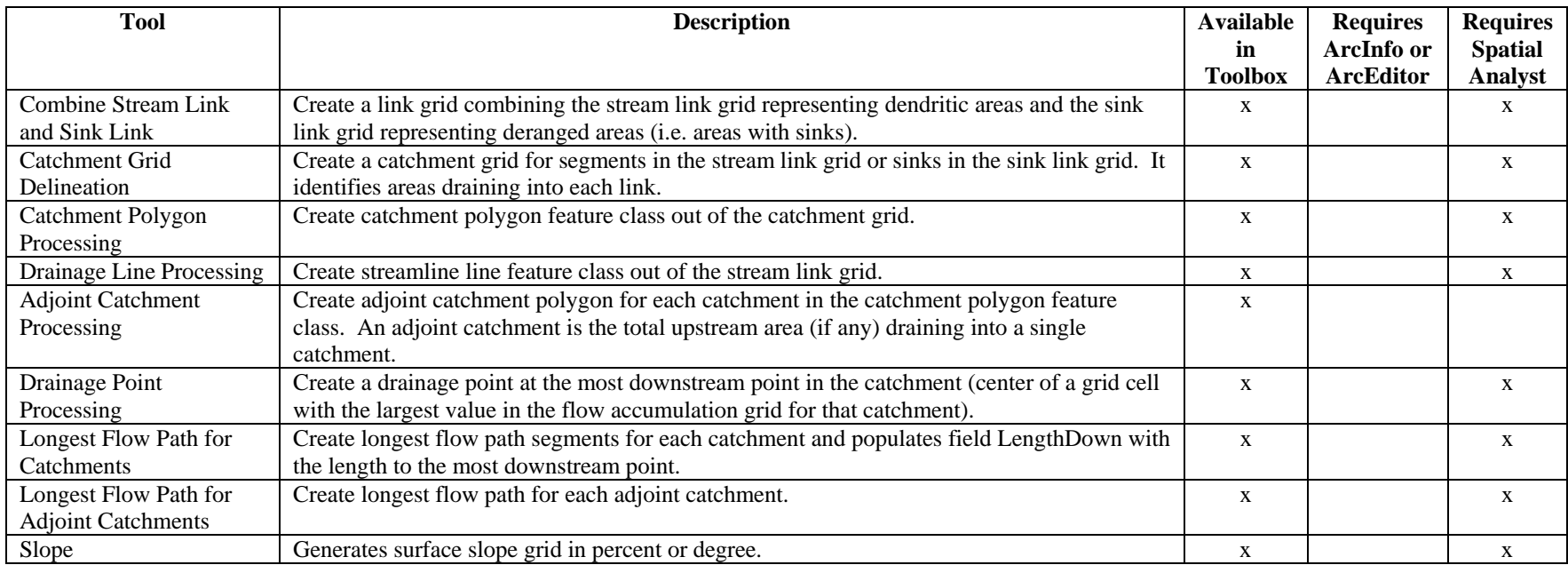

# **Terrain Morphology**

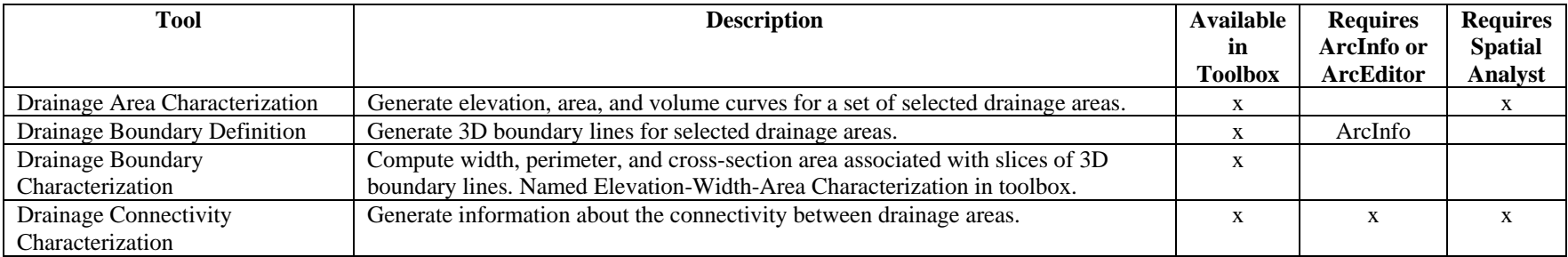

# **Watershed Processing**

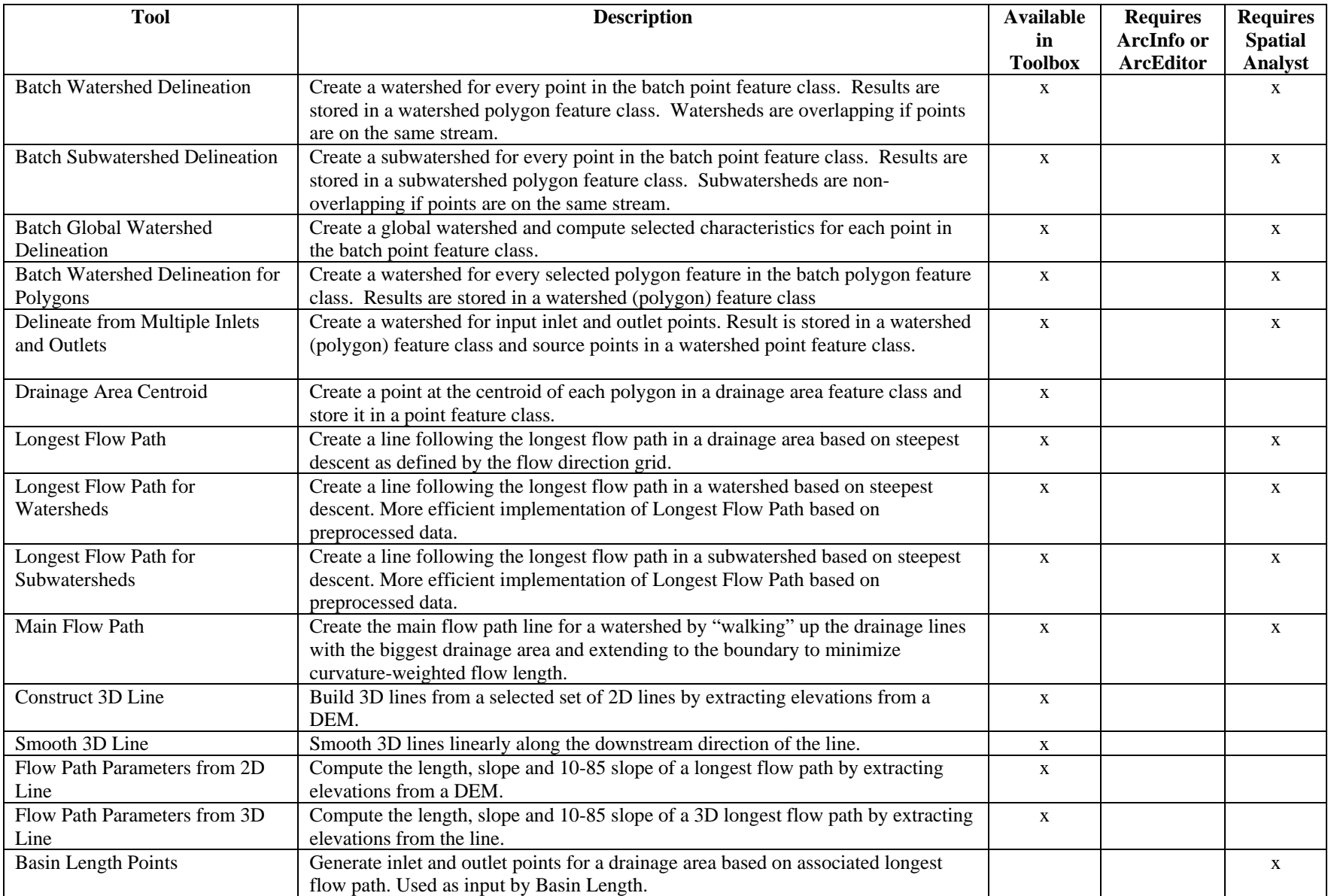

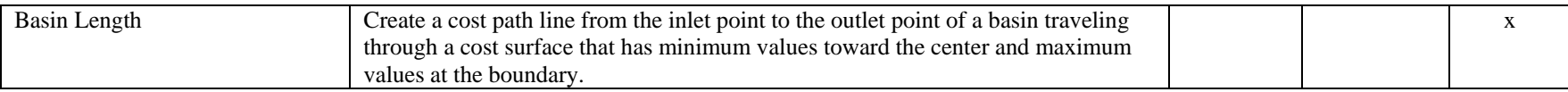

#### **Attribute Tools**

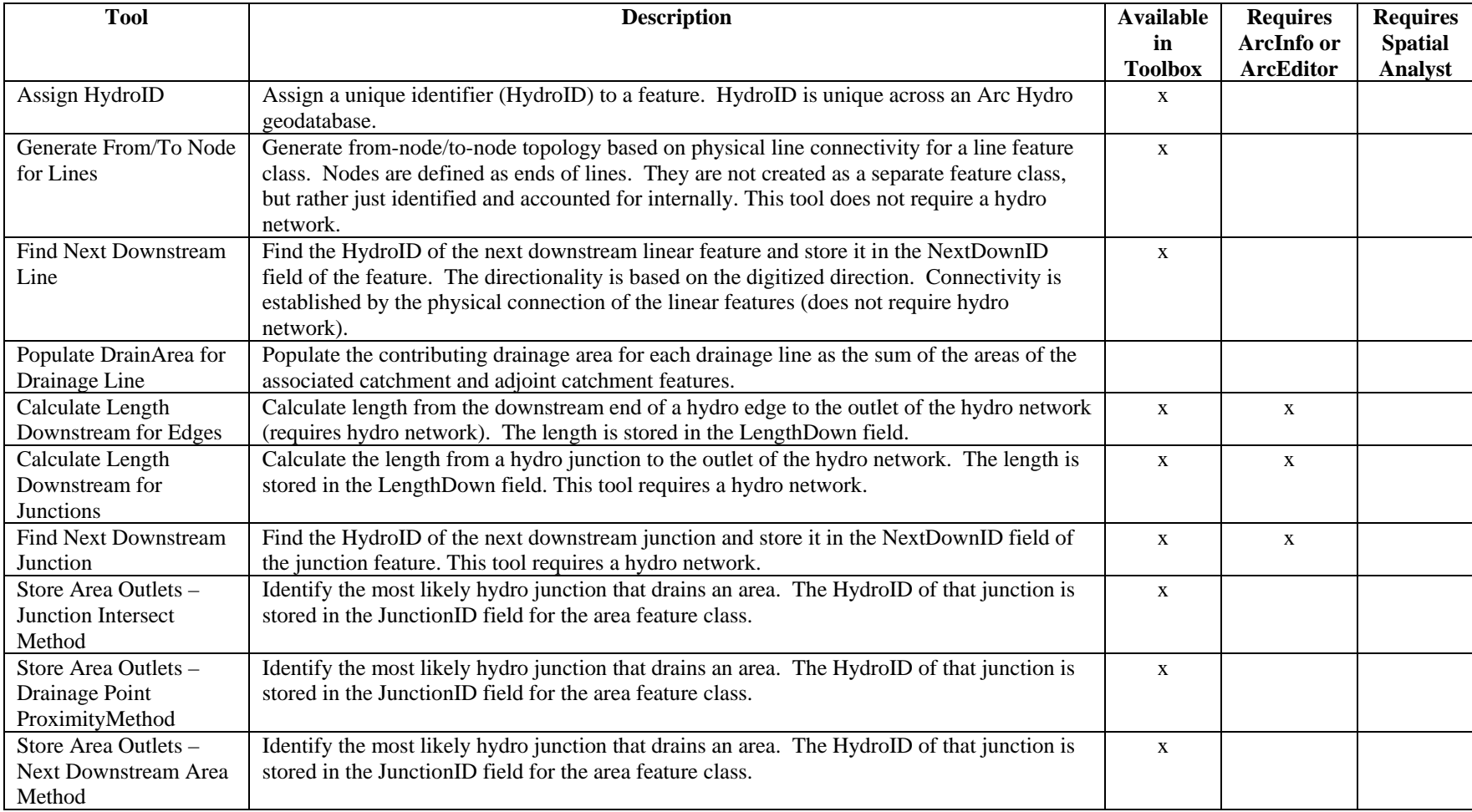

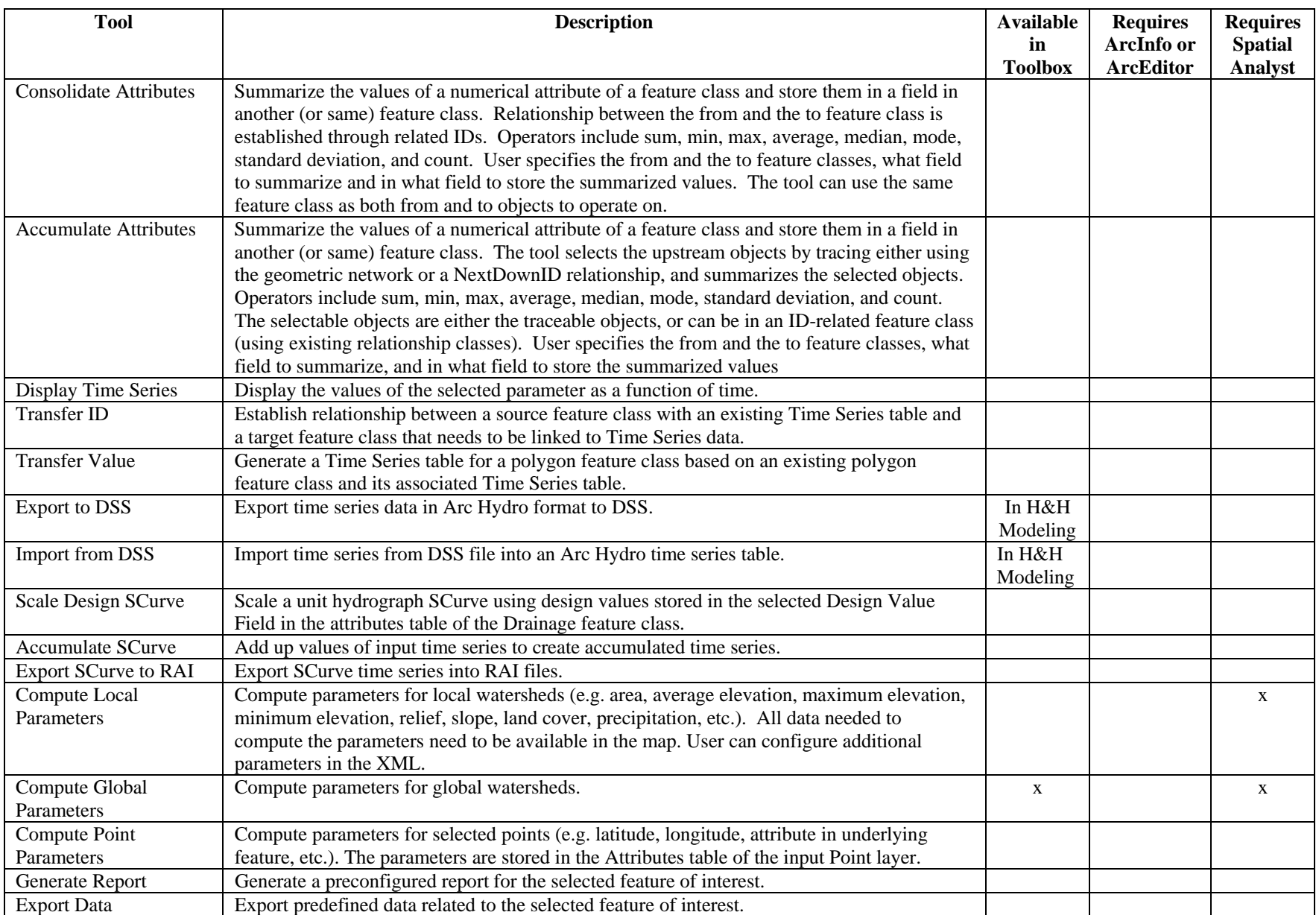

#### **Network Tools**

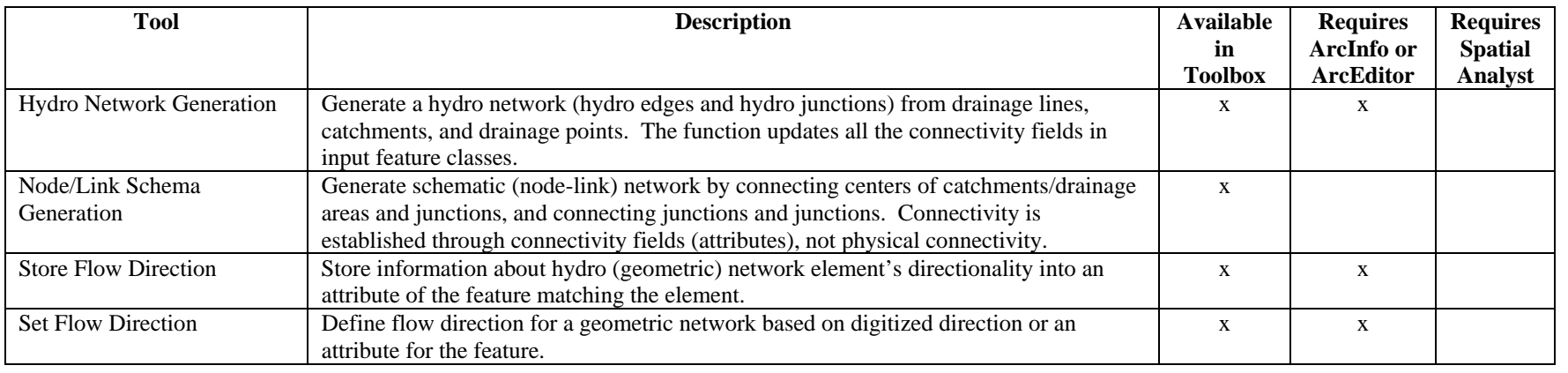

#### **Buttons and Tools**

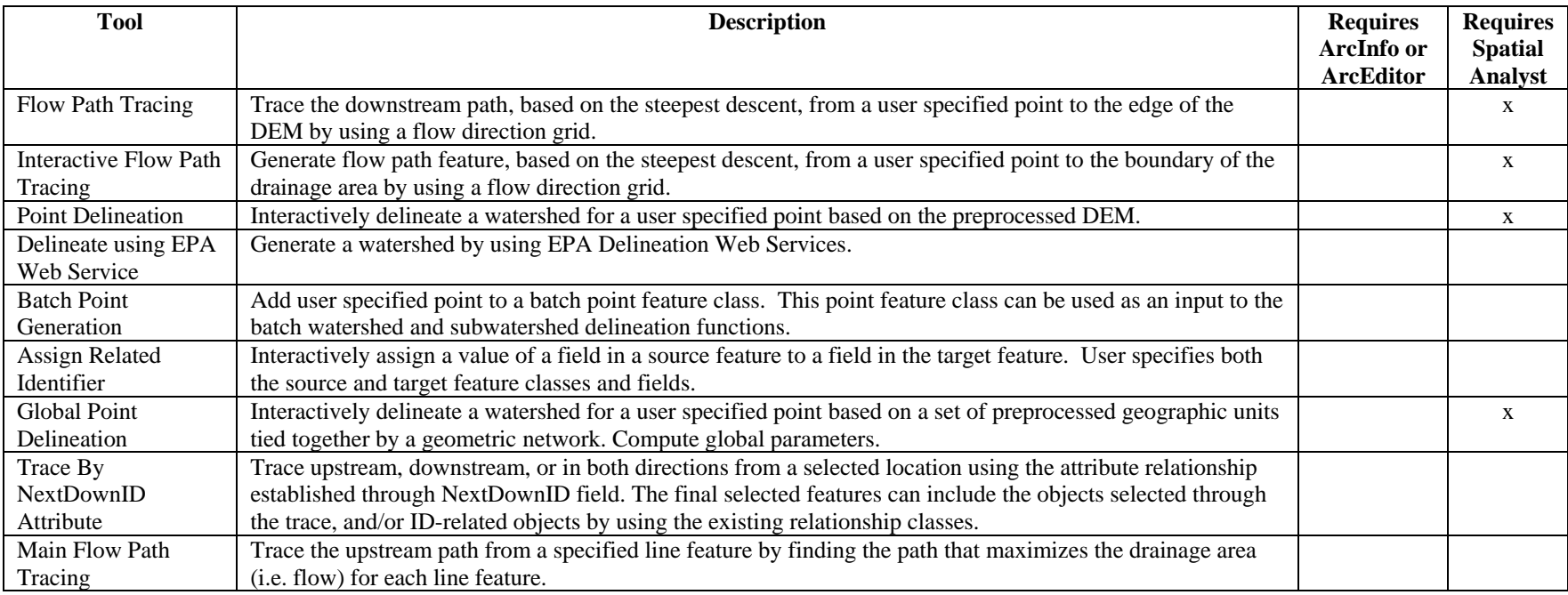

#### *Tools list – Toolbox*

The following functions are only available in the Arc Hydro toolbox (i.e. in the geoprocessing environment).

### **Arc Hydro Setup**

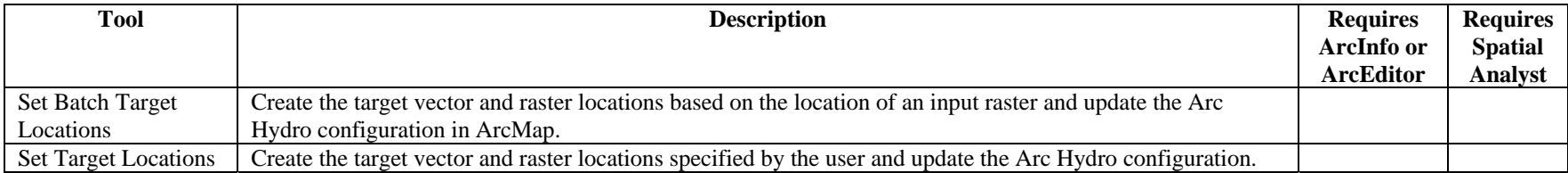

#### **Attribute Tools**

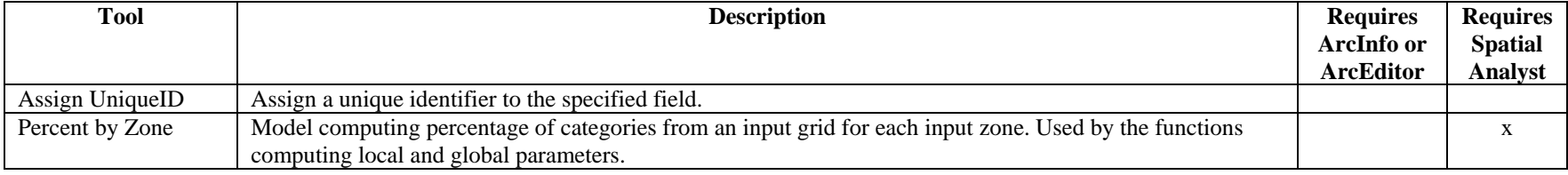

### **GIS Data Exchange/Export to Excel**

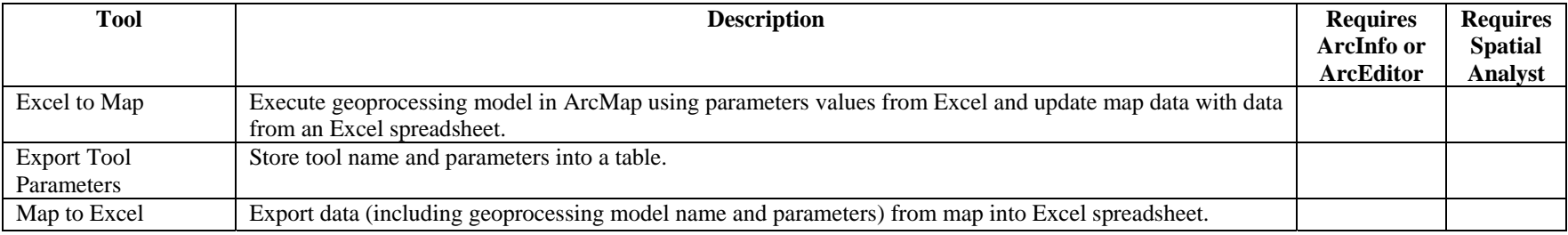

### **GIS Data Exchange/GWIS to FEMA**

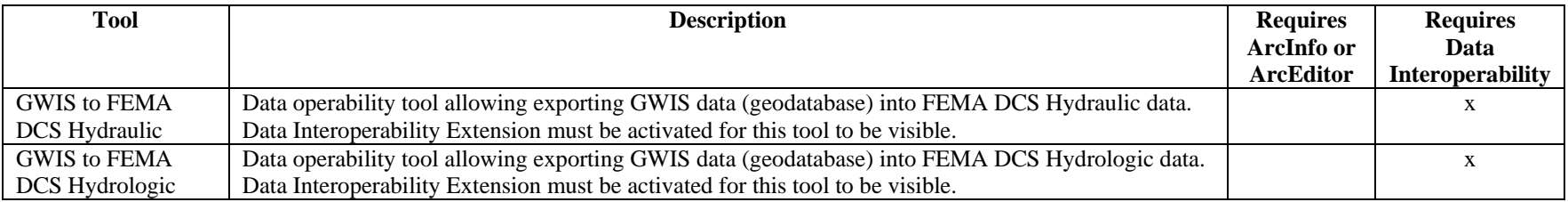

### **GIS Data Exchange/XML Exchange**

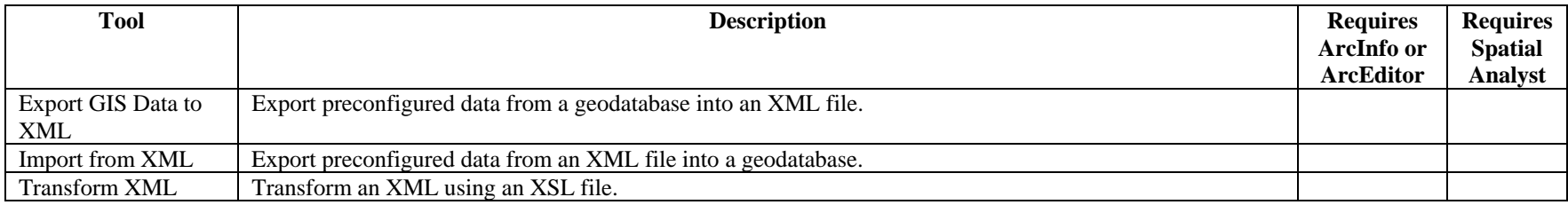

# **H&H Modeling/GeoICPR**

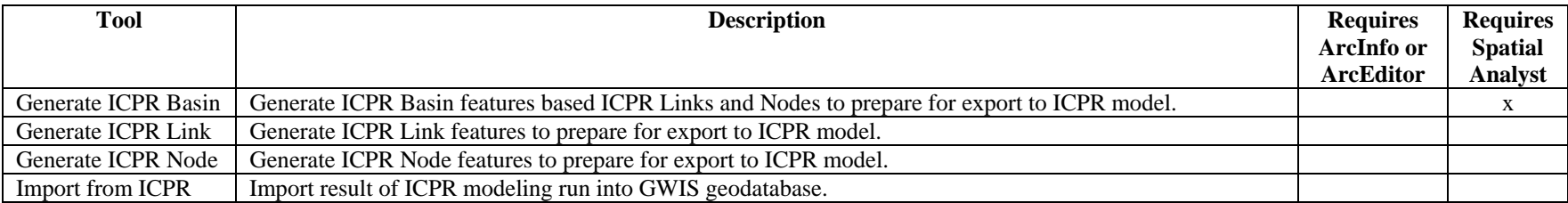

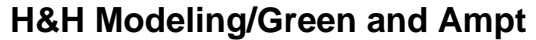

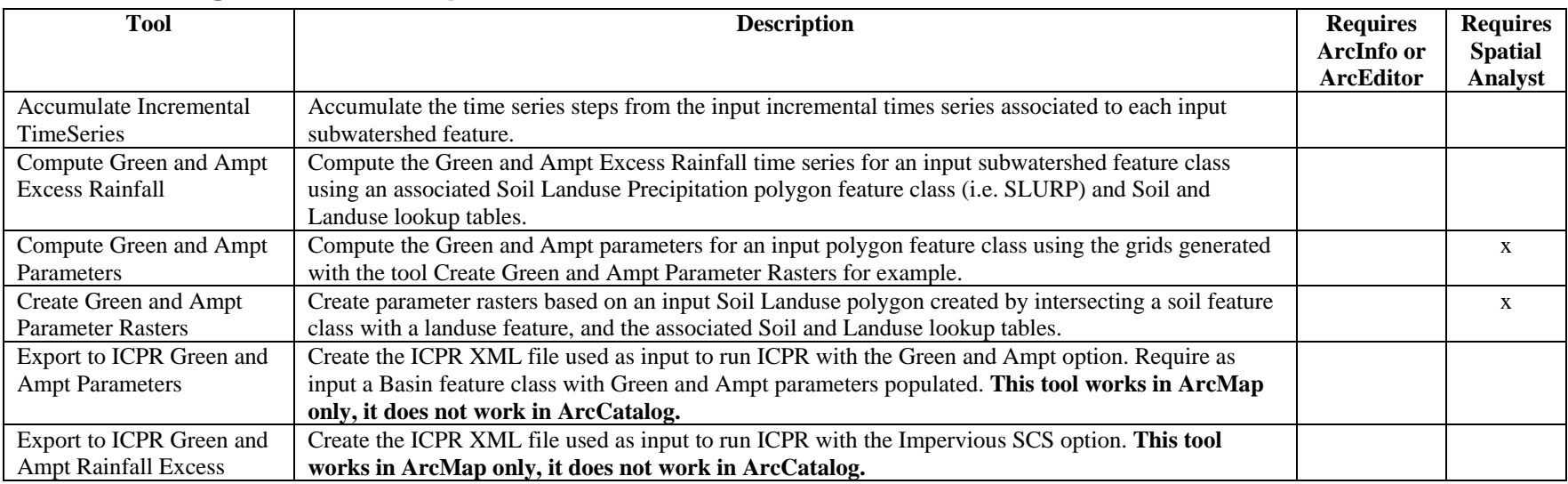

# **H&H Modeling/Map to Map**

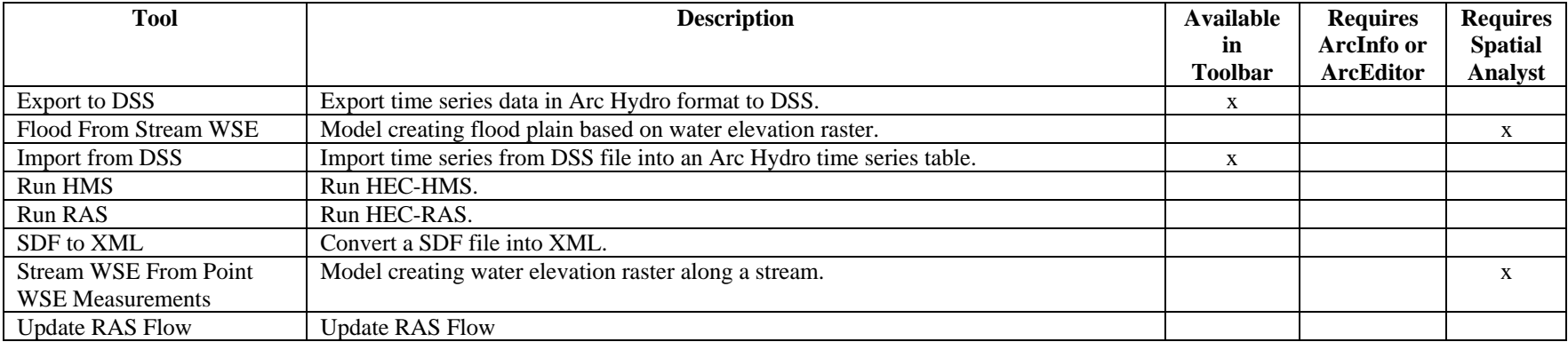

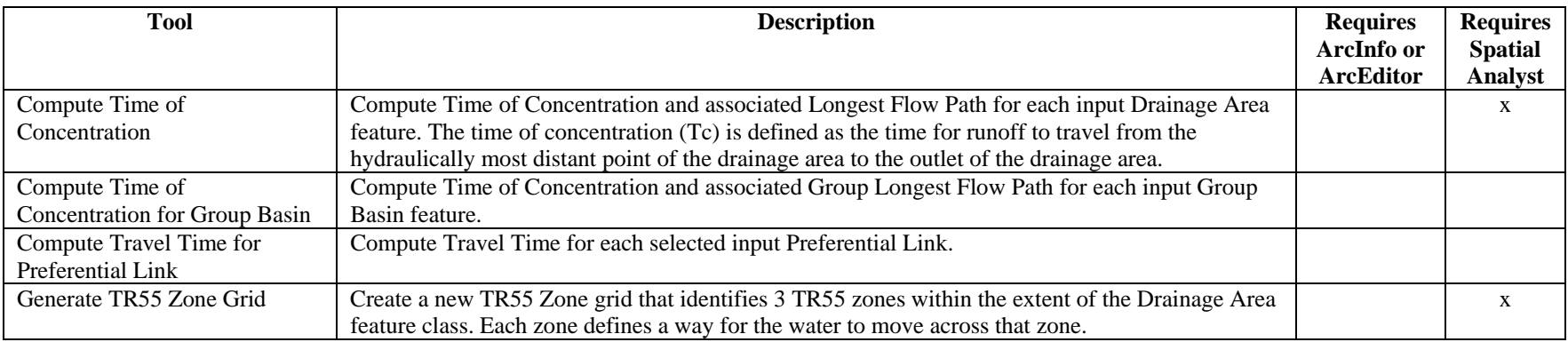

# **H&H Modeling/Time of Concentration**

# **Terrain Morphology/AH Connectivity Refinement**

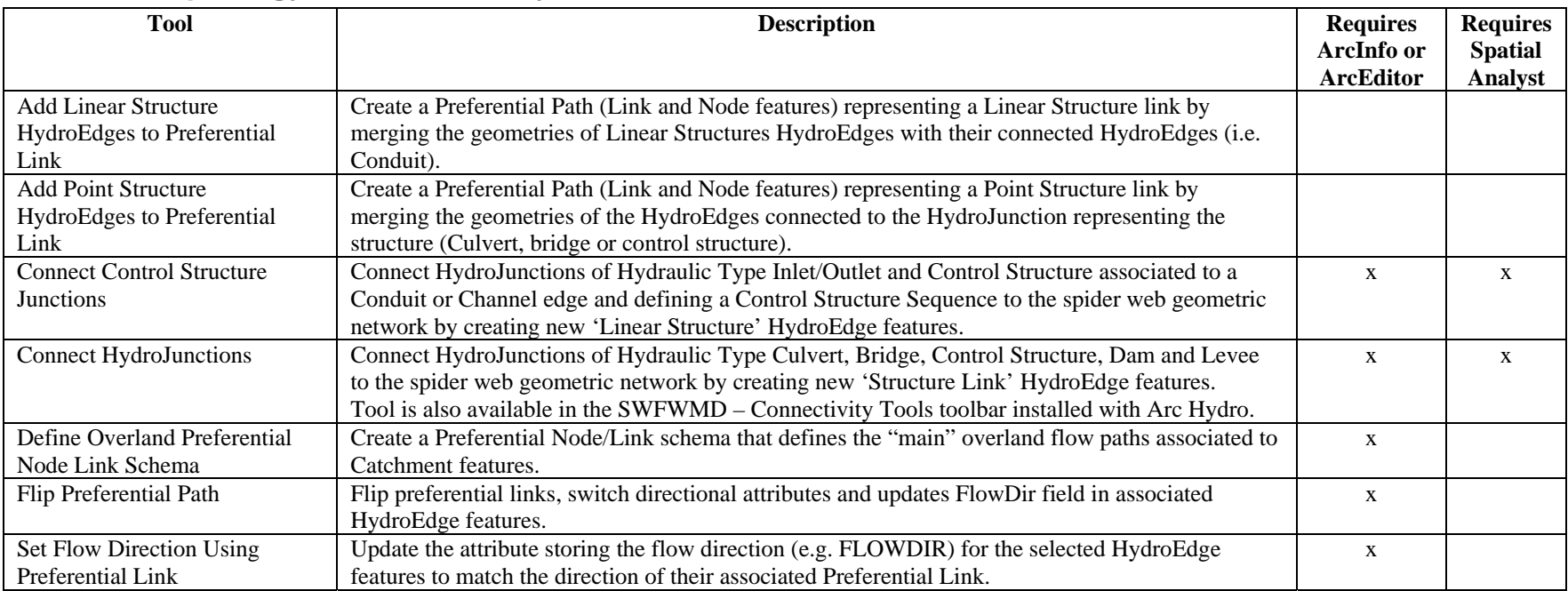

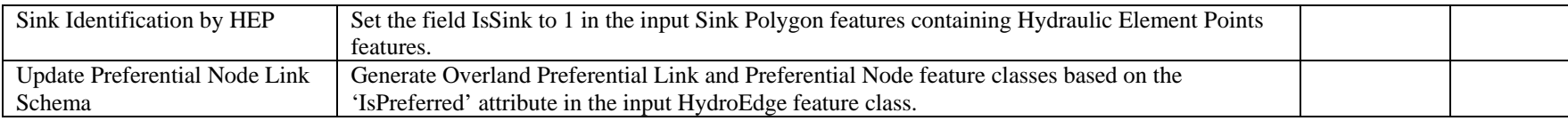

# **Terrain Morphology/Drainage Boundary Processing**

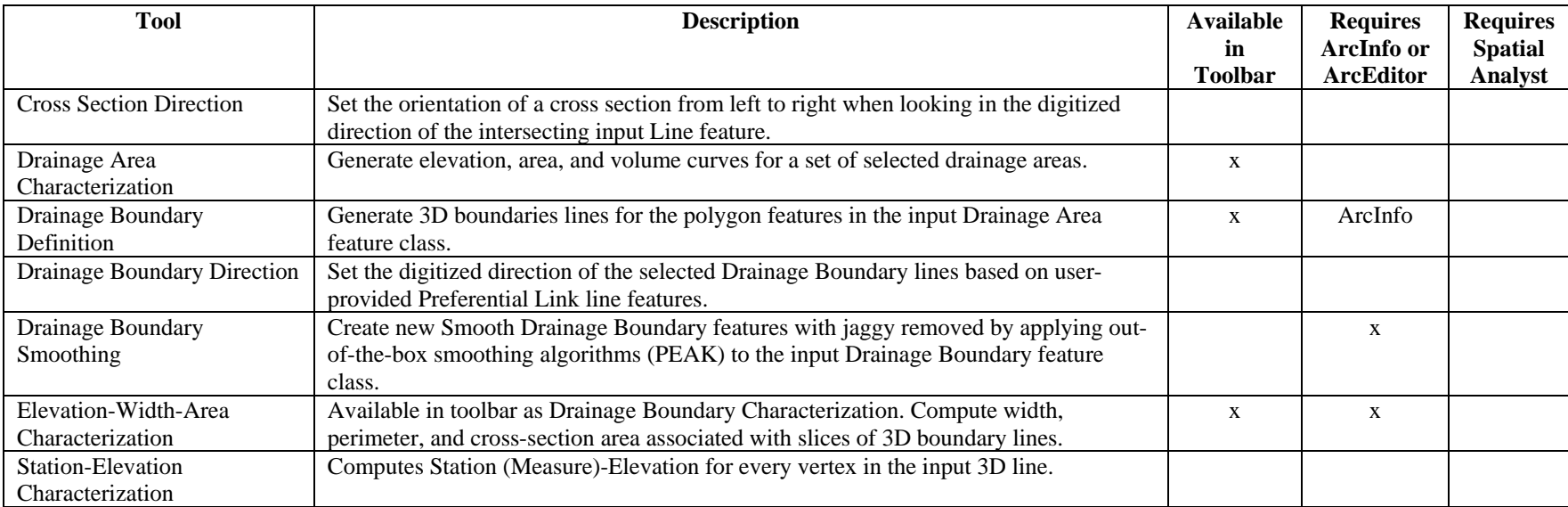

# **Terrain Morphology/Grouping**

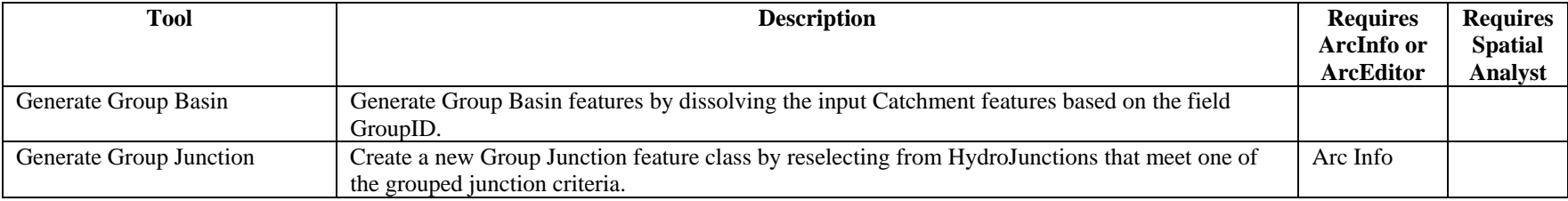

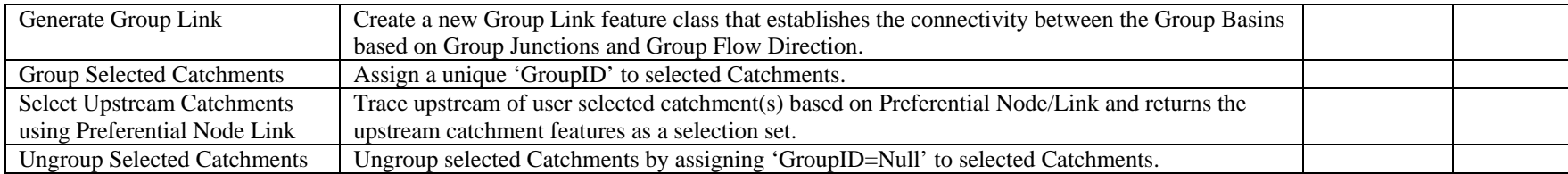

# **Terrain Preprocessing Workflows**

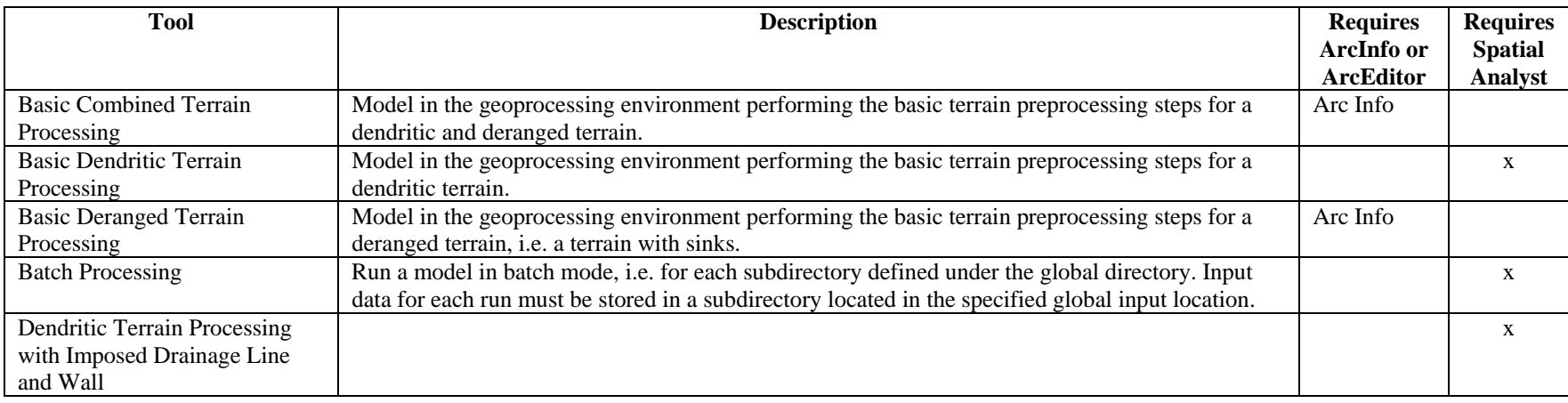

# **Utility**

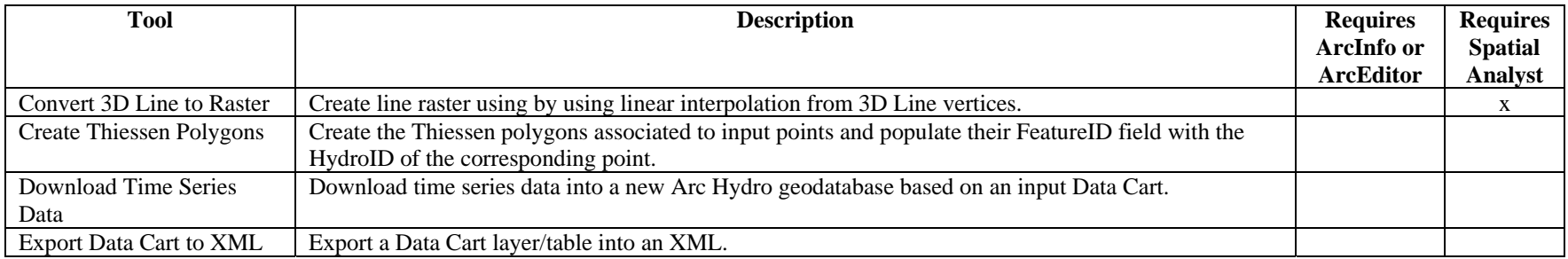

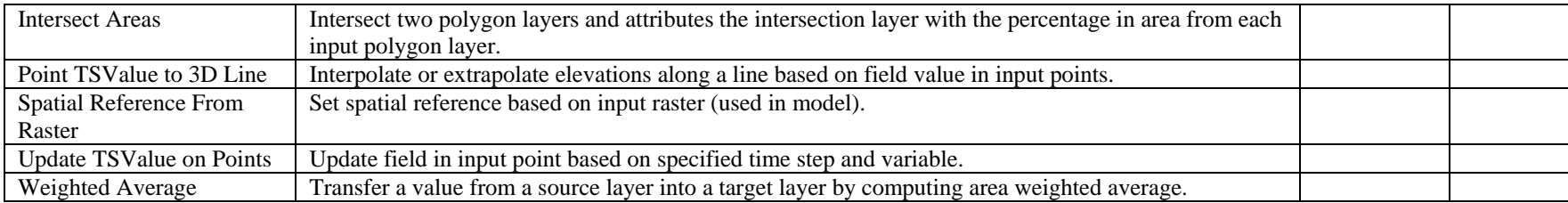

# **Watershed Processing**

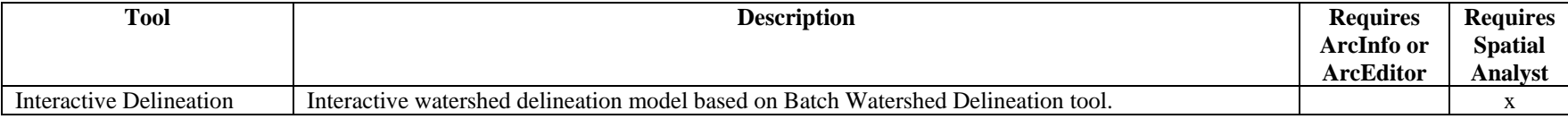